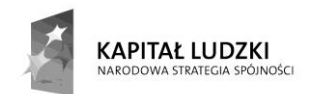

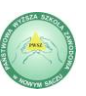

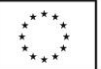

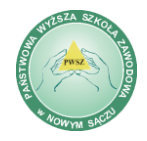

Zamawiający: Państwowa Wyższa Szkoła Zawodowa w Nowym Sączu, ul. Staszica 1, 33-300 Nowy Sącz.

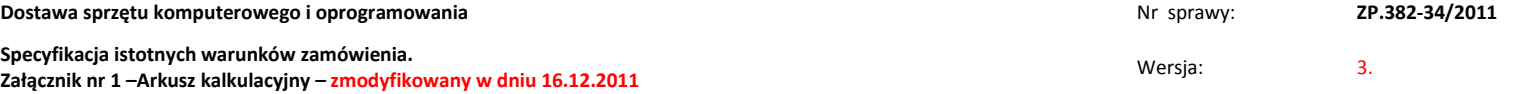

………………………………………………… (pieczątka adresowa Oferenta)

> **Arkusz kalkulacyjny określający minimalne parametry techniczne przedmiotu zamówienia**

# **Uwaga wykonawca wypełnia tylko te części Arkusza Kalkulacyjnego, na które składa ofertę**

**Instrukcja wypełniania:**

**\*) jeśli wykonawca oferuje parametry identyczne jak w minimalnych wymaganiach Zamawiającego "Oferowane parametry techniczne" może wpisad słowo" zgodne". W przypadku innych, nie gorszych parametrów należy je literalnie wskazad.** 

**\*\*) należy literalnie wskazad oferowany sprzęt** 

## 1) **Częśd I - sprzęt komputerowy:**

- a) Switch nr 1
- b) Kontroler do serwera
- c) Dysk do serwera
- d) Pamięć do serwera
- e) komputer przenośny nr 1 (notebook)
- f) komputer przenośny nr 2 (notebook)
- g) komputer przenośny nr 3 (notebook)
- h) Urządzenie wielofunkcyjne
- i) Urządzenie skanujące
- j) Monitor
- k) Drukarka nr 1

**Specyfikacja istotnych warunków zamówienia.** Strona: **<sup>1</sup> z 31 ..............................................................................................................................**

- l) Dysk przenośny nr 1
- m) Dysk przenośny nr 2
- n) Skaner nr 1
- o) WIFI
- p) Zestaw komputerowy nr 1
- q) Zestaw komputerowy nr 2
- r) Projektor multimedialny nr 1
- s) Projektor multimedialny nr 2
- t) Drukarka nr 2
- u) Switch nr 2
- v) Wizualizer
- w) Skaner nr 2
- x) EKRAN nr 1
- y) EKRAN nr 2
- z) EKRAN nr 3
- aa) Router
- bb) Terminal
- cc) Bateria do laptopa
- dd) Powiększalnik

# **Uwaga w odniesieniu do komputerów przenośnych oraz monitorów przekątna ekranu – wielkośd zgodna z określoną przez Zamawiającego w Arkuszu**

# **Kalkulacyjnym natomiast ekrany wymiary nie mniejsze niż wymagane**

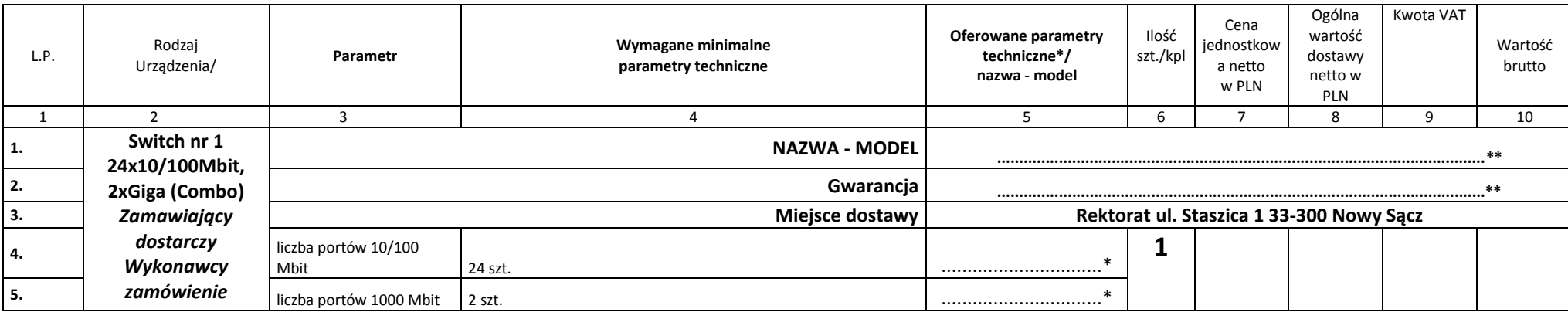

Specyfikacja istotnych warunków zamówienia.<br>**Załącznik nr 1 –** Arkusz kalkulacyjny. **Model articisty articisty articisty articisty of the Strona: 2 z 31 2 z 31 Podpis osoby - osób upoważnionych do składania oświadc** 

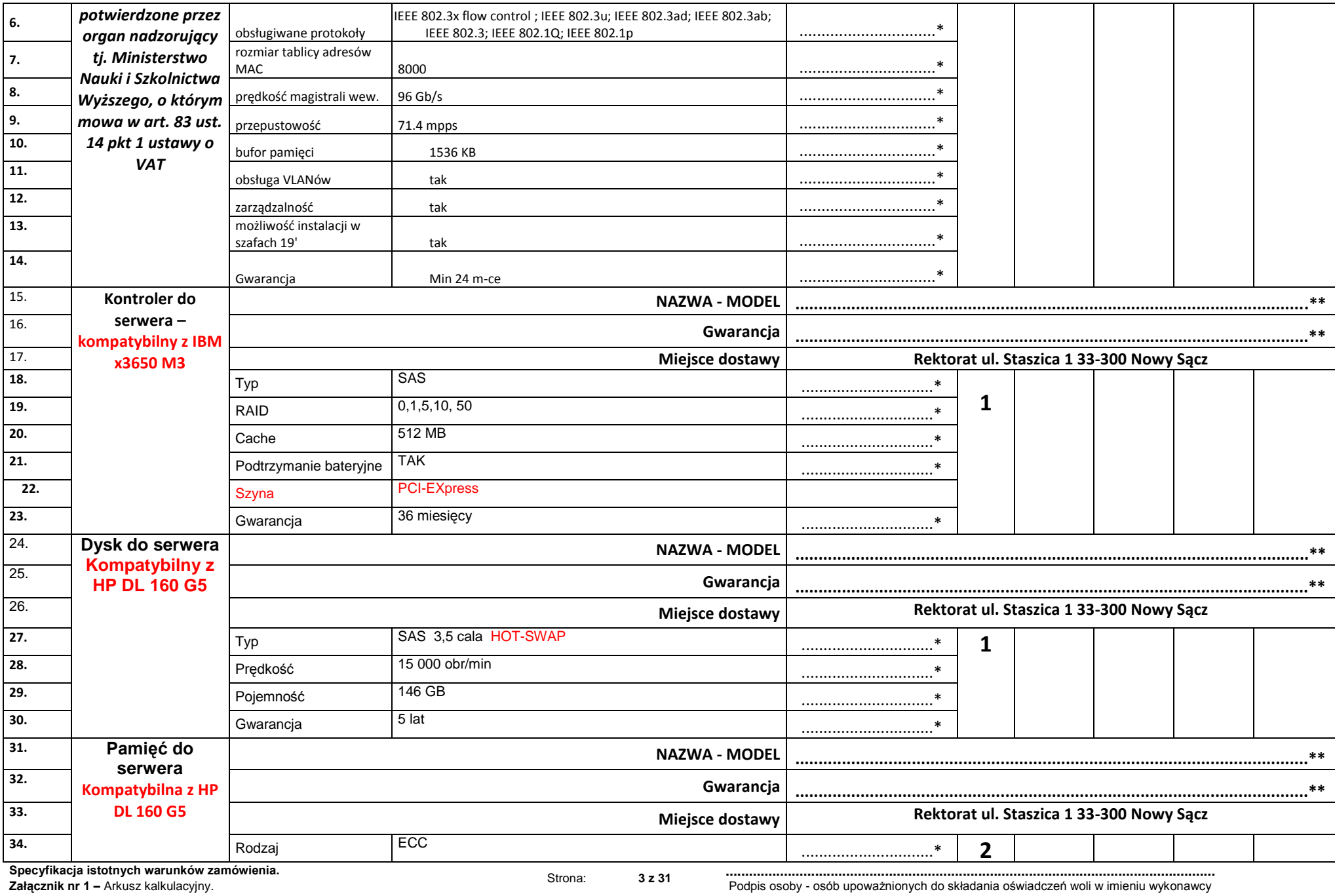

Podpis osoby - osób upoważnionych do składania oświadczeń woli w imieniu wykonawcy

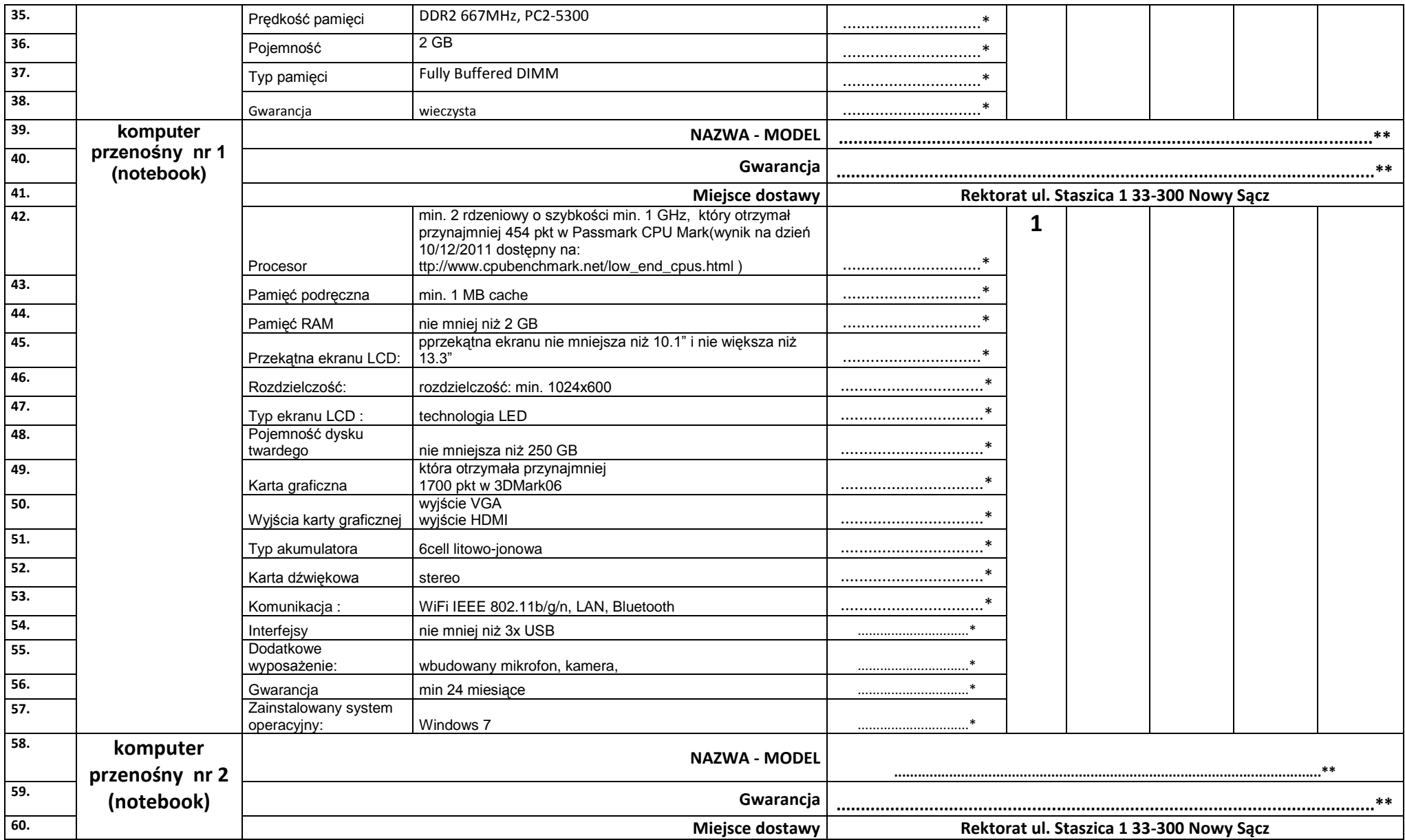

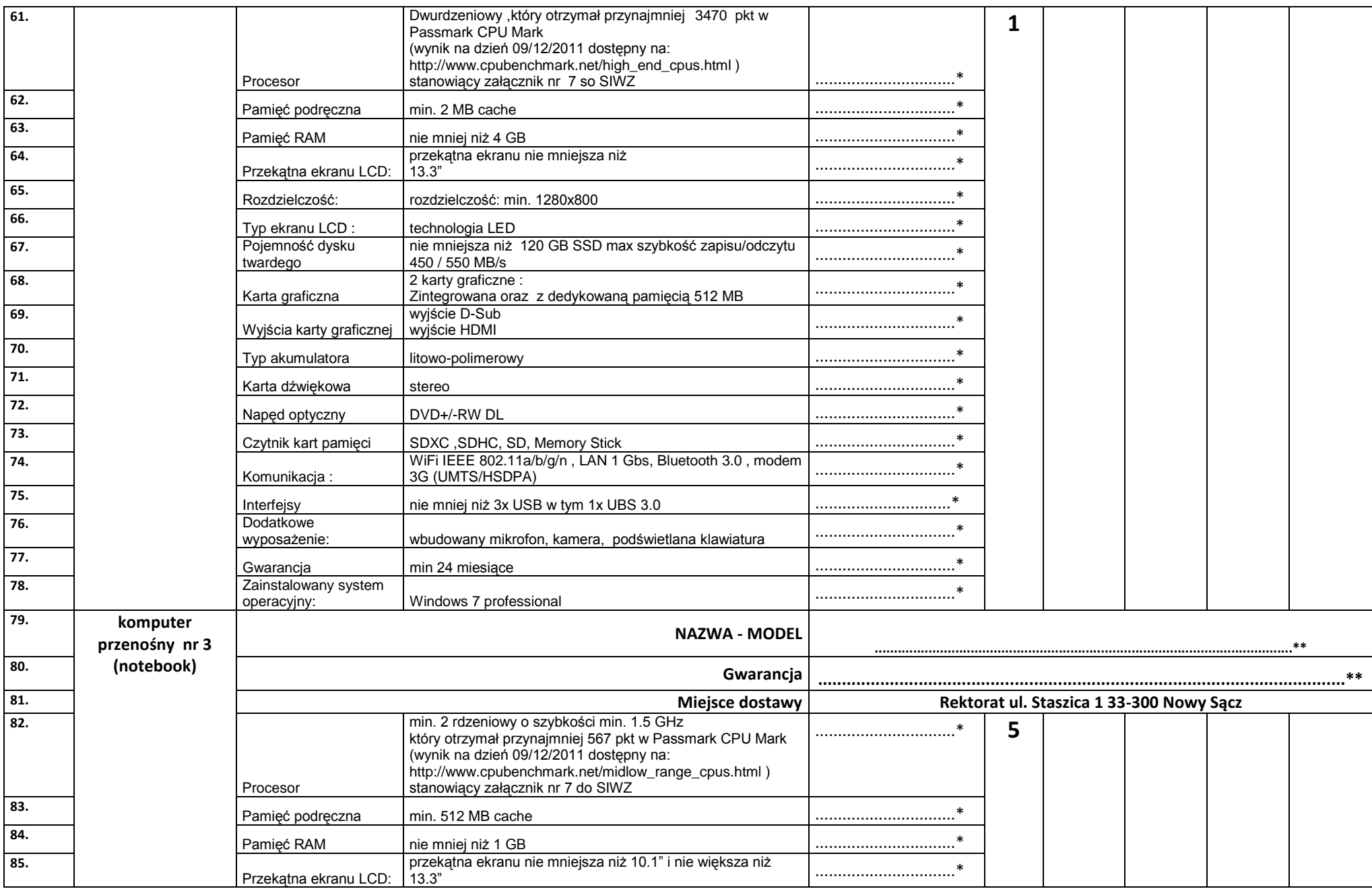

**Specyfikacja istotnych warunków zamówienia.** Strona: **<sup>5</sup> z 31 ..............................................................................................................................** Podpis osoby - osób upoważnionych do składania oświadczeń woli w imieniu wykonawcy

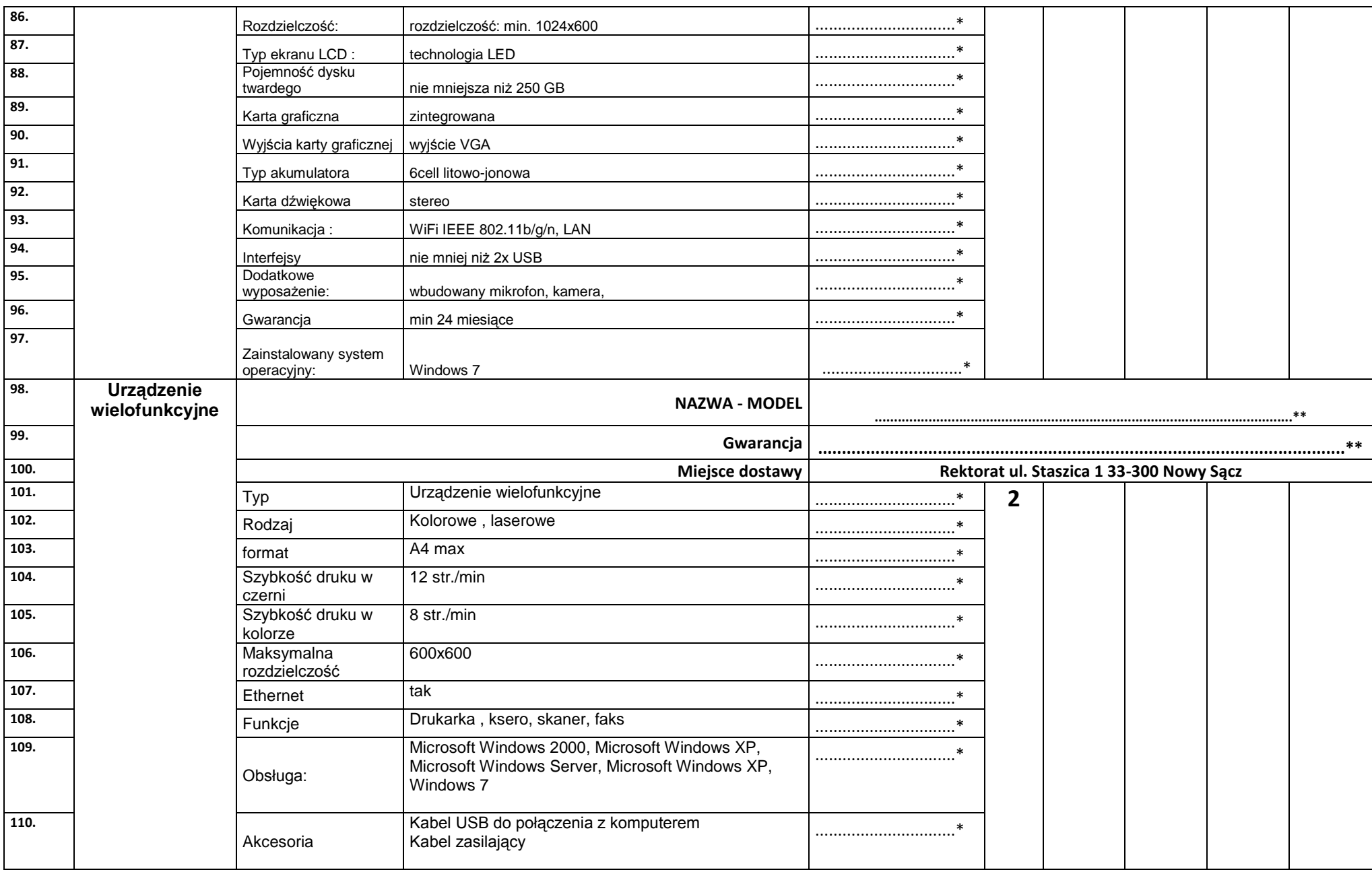

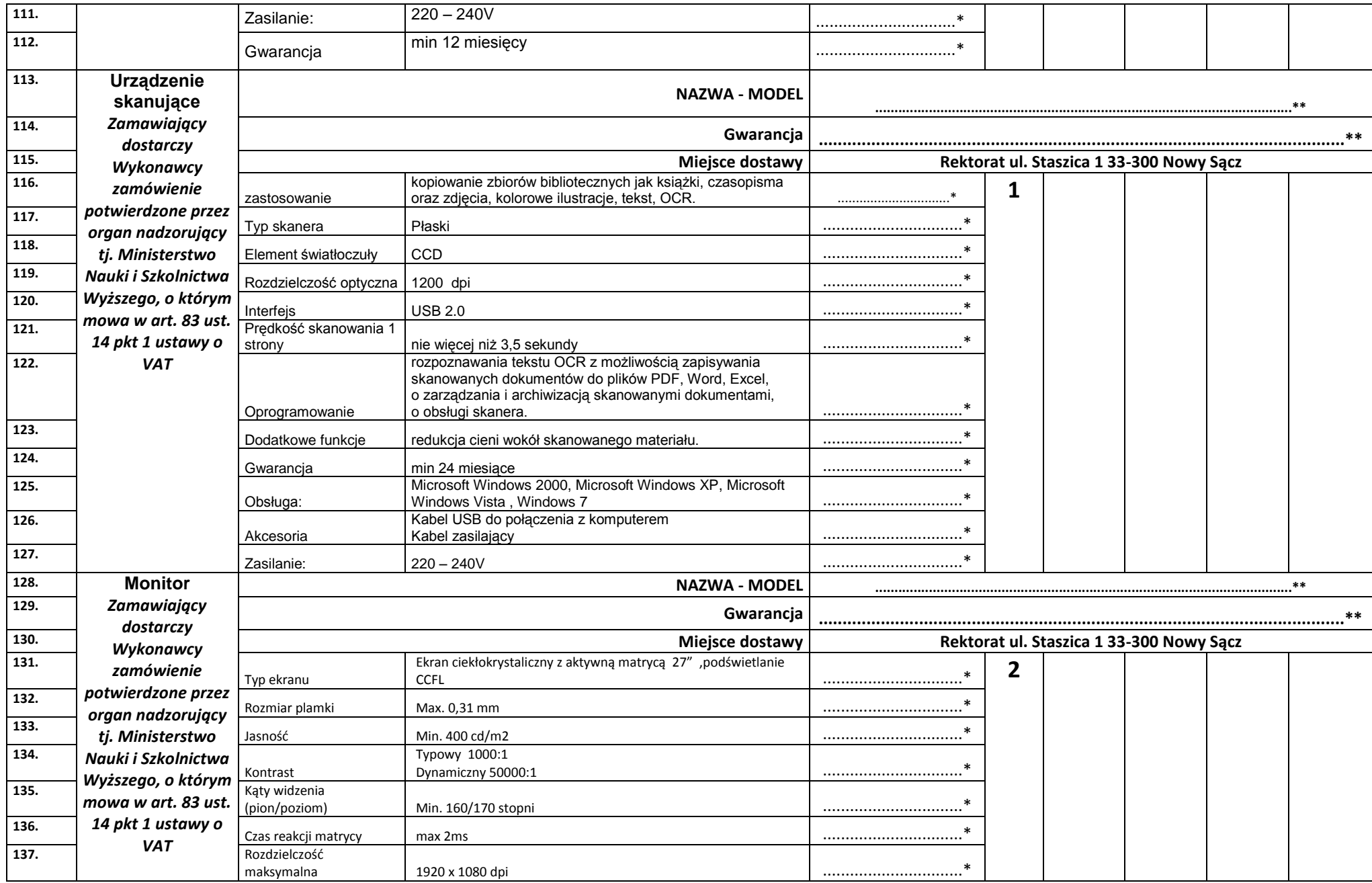

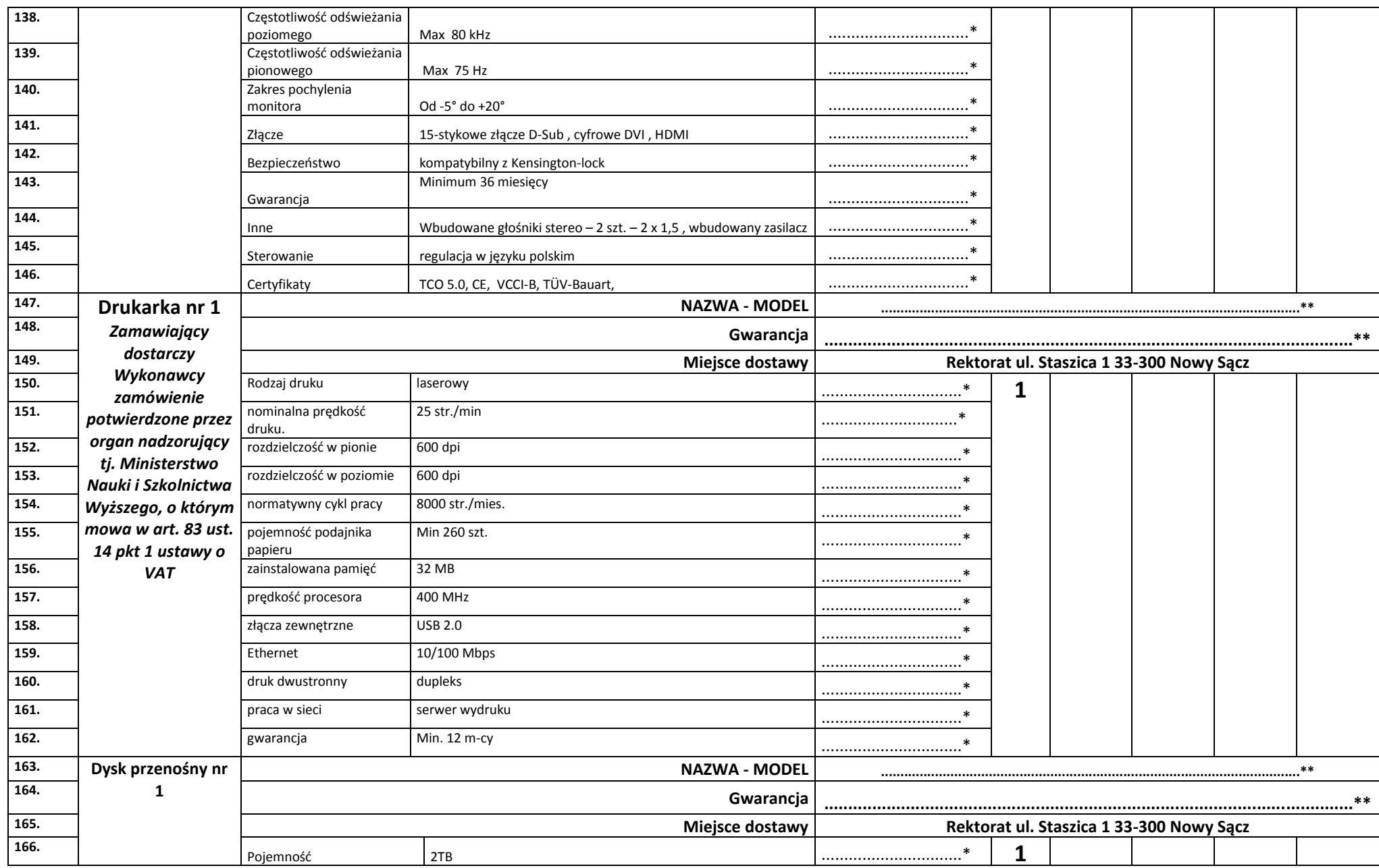

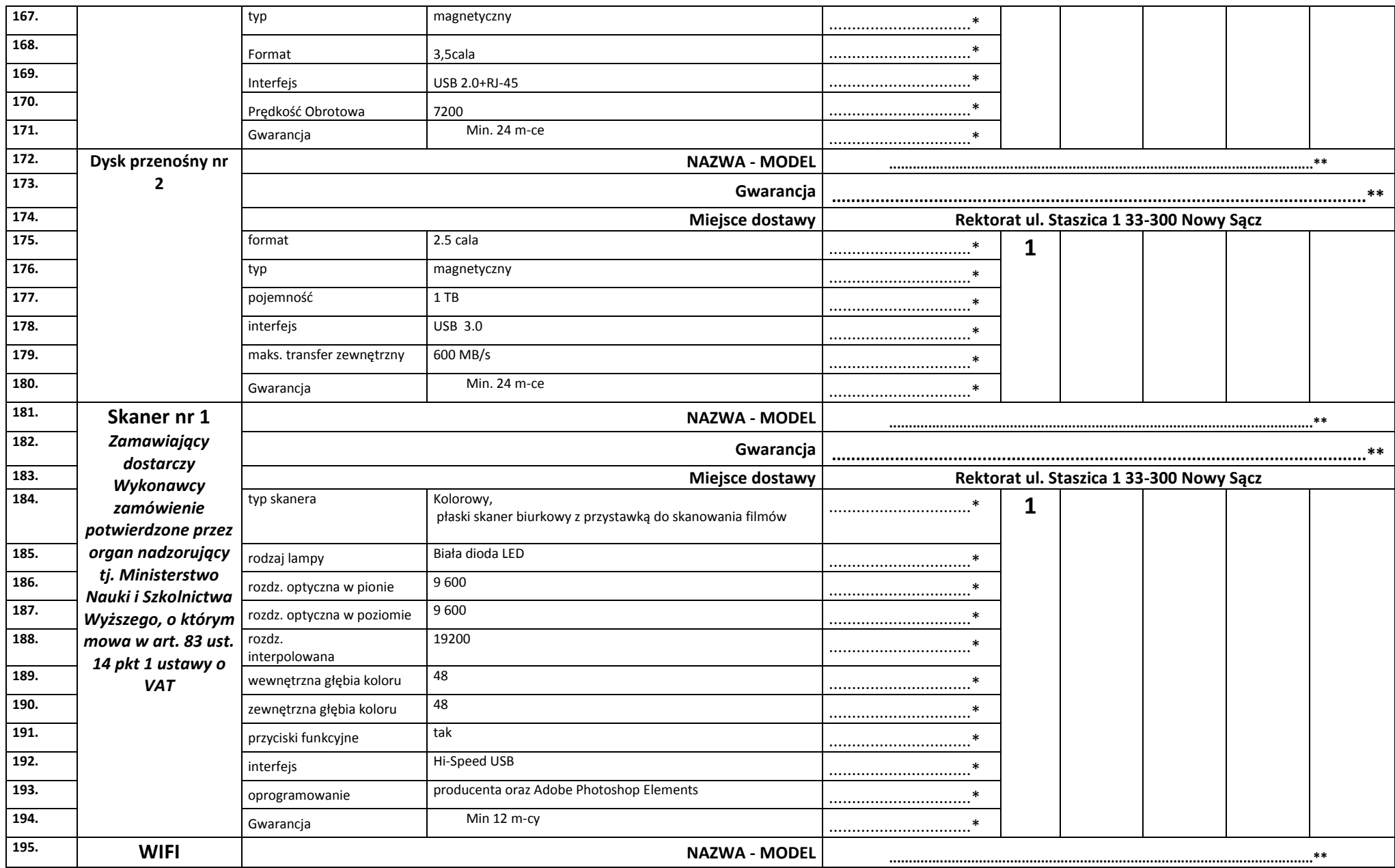

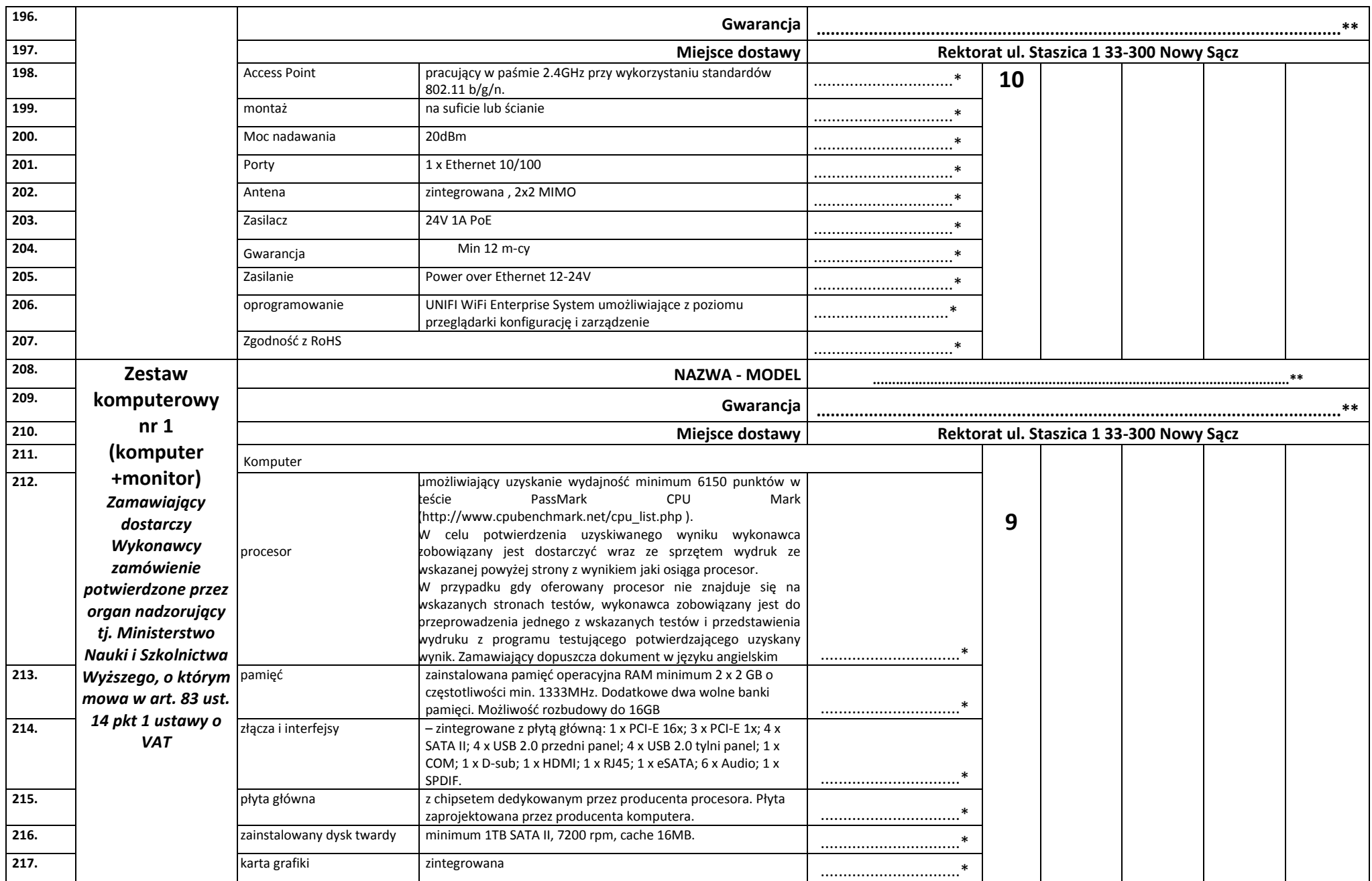

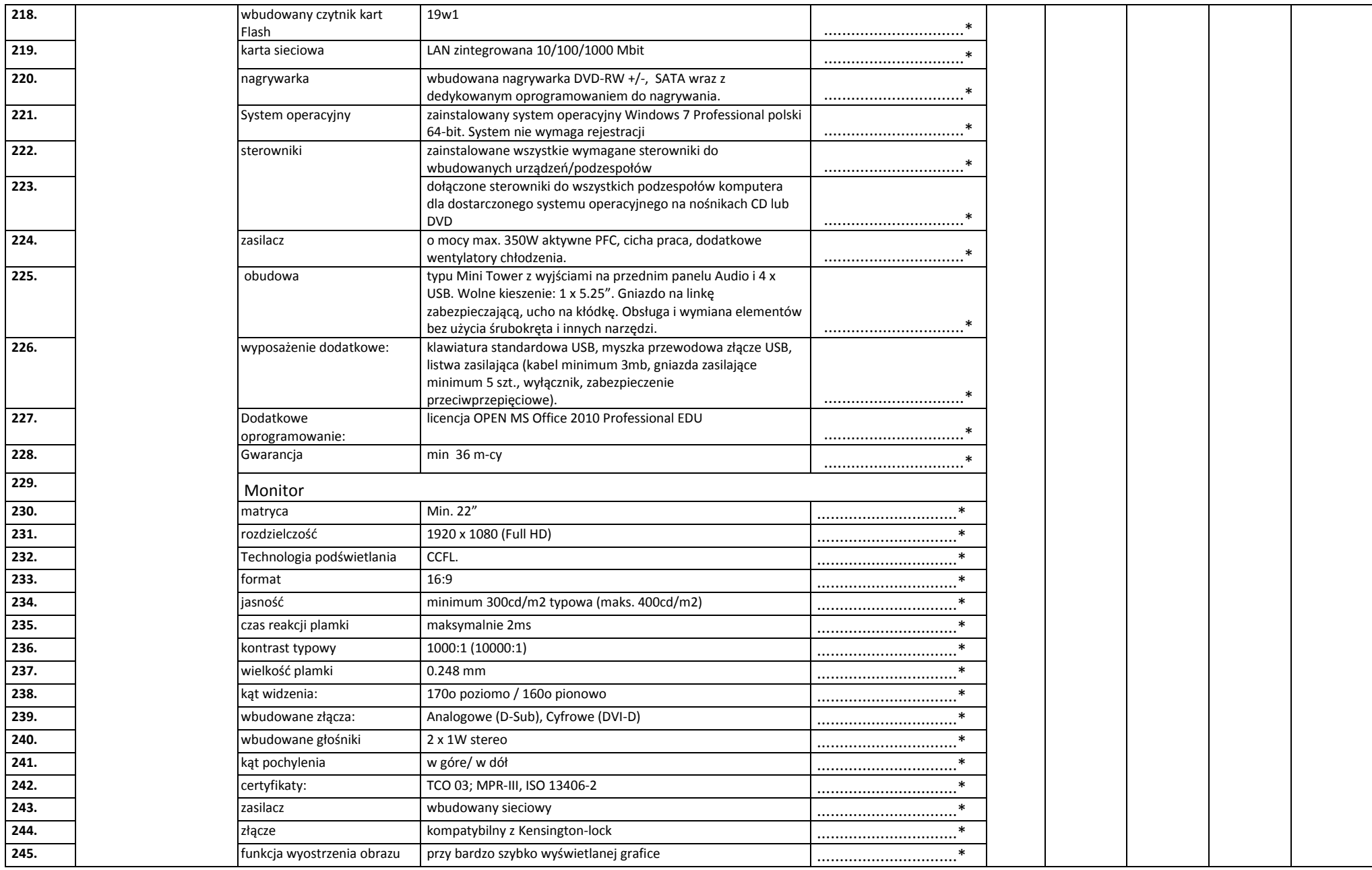

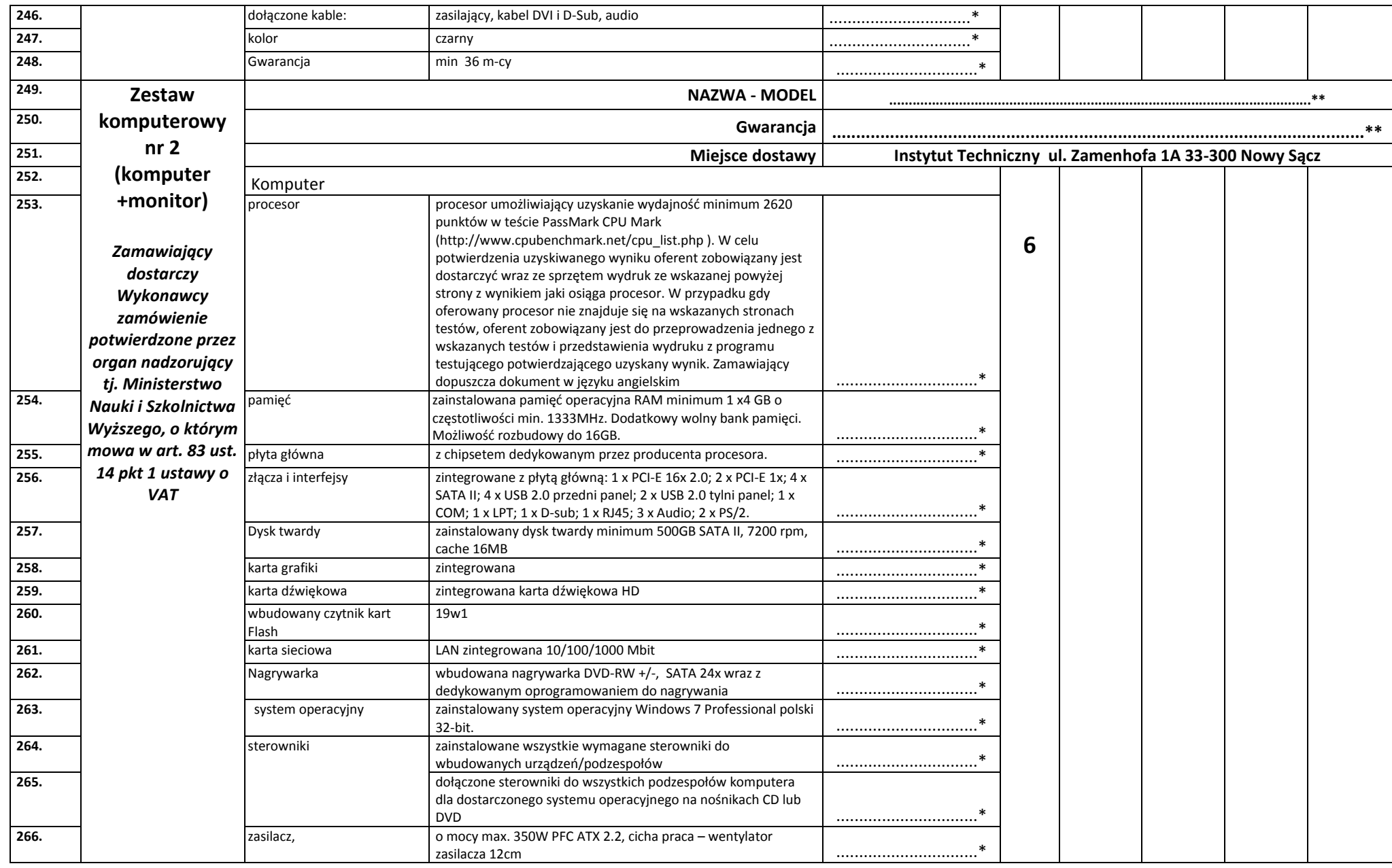

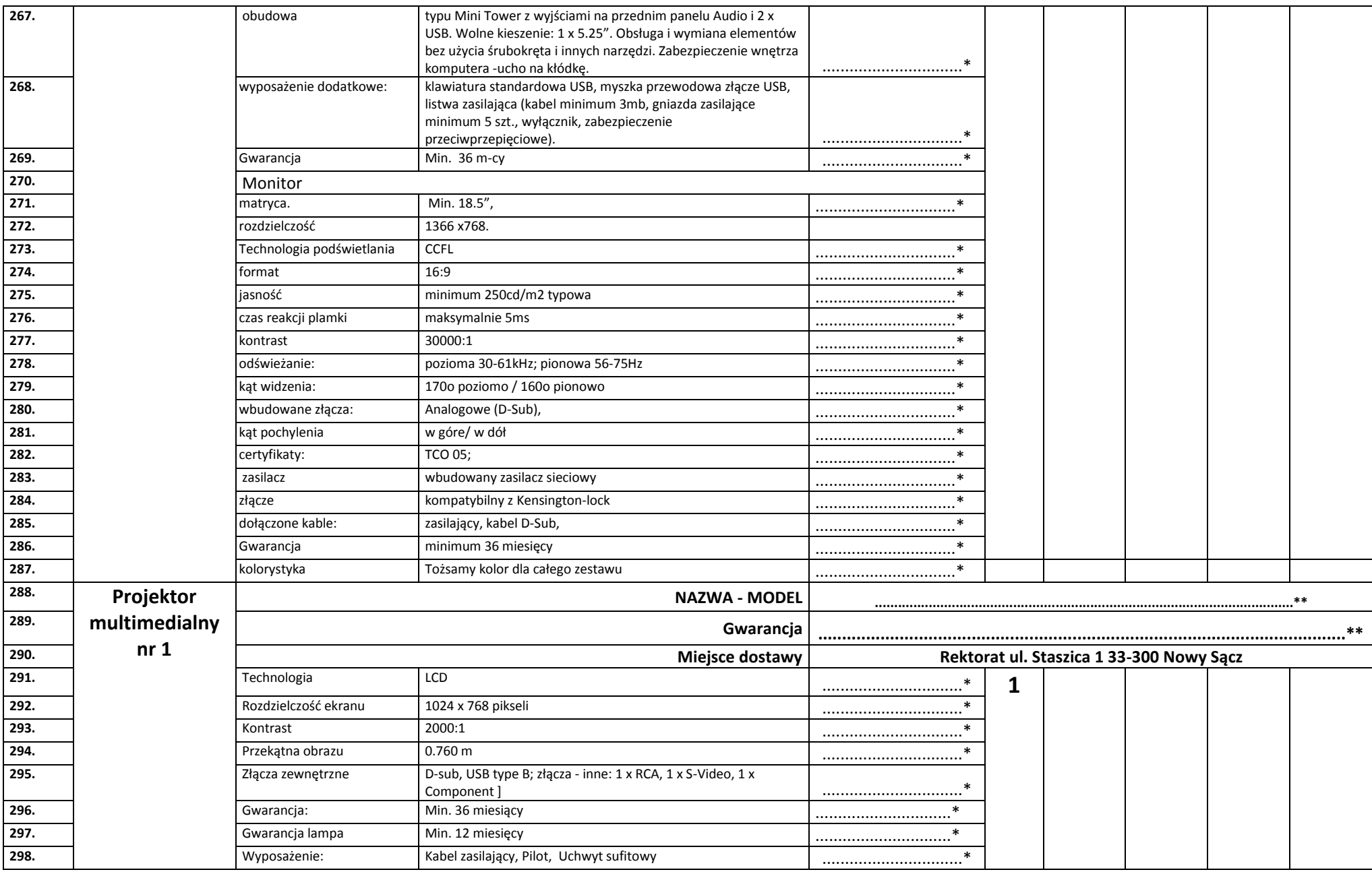

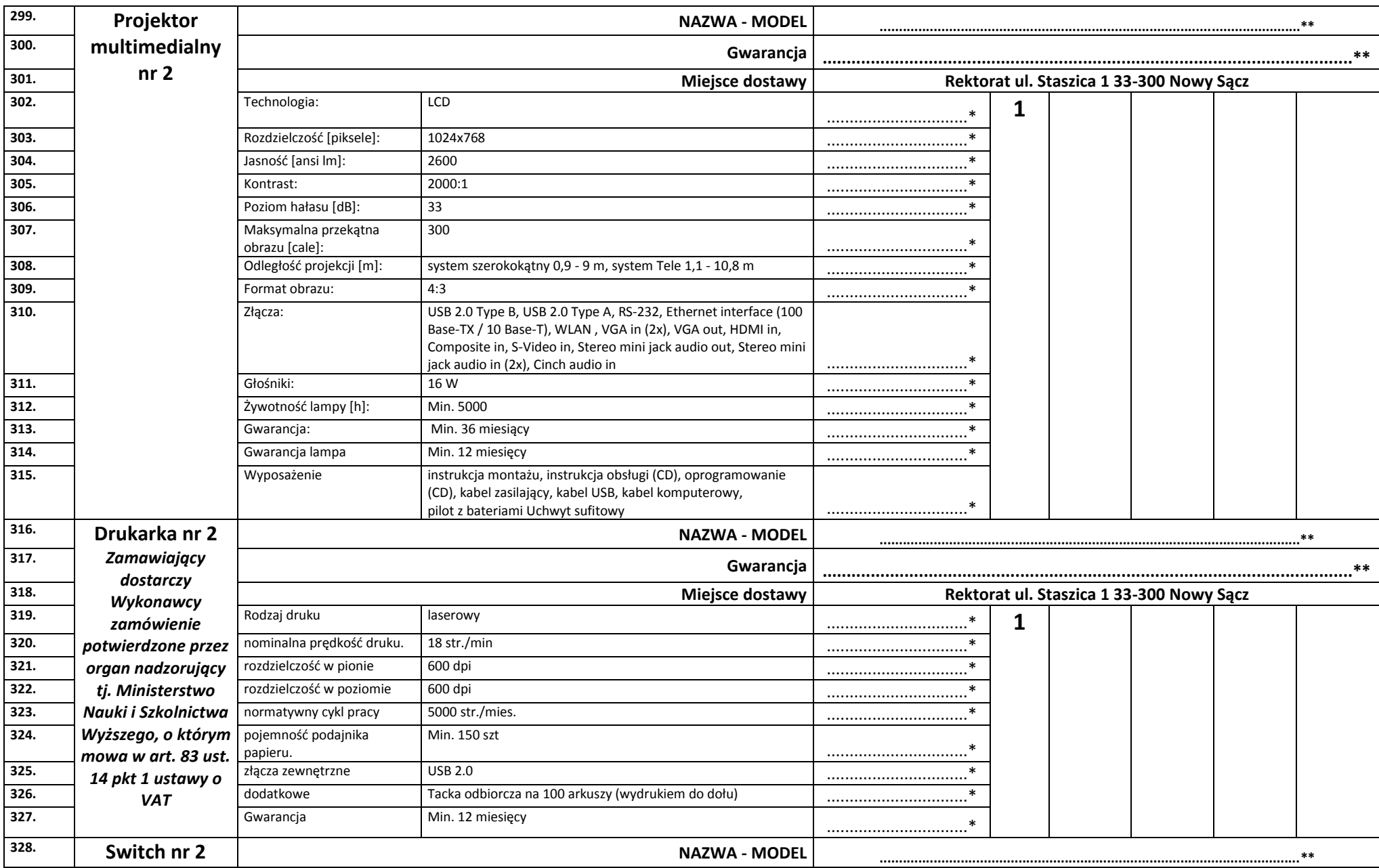

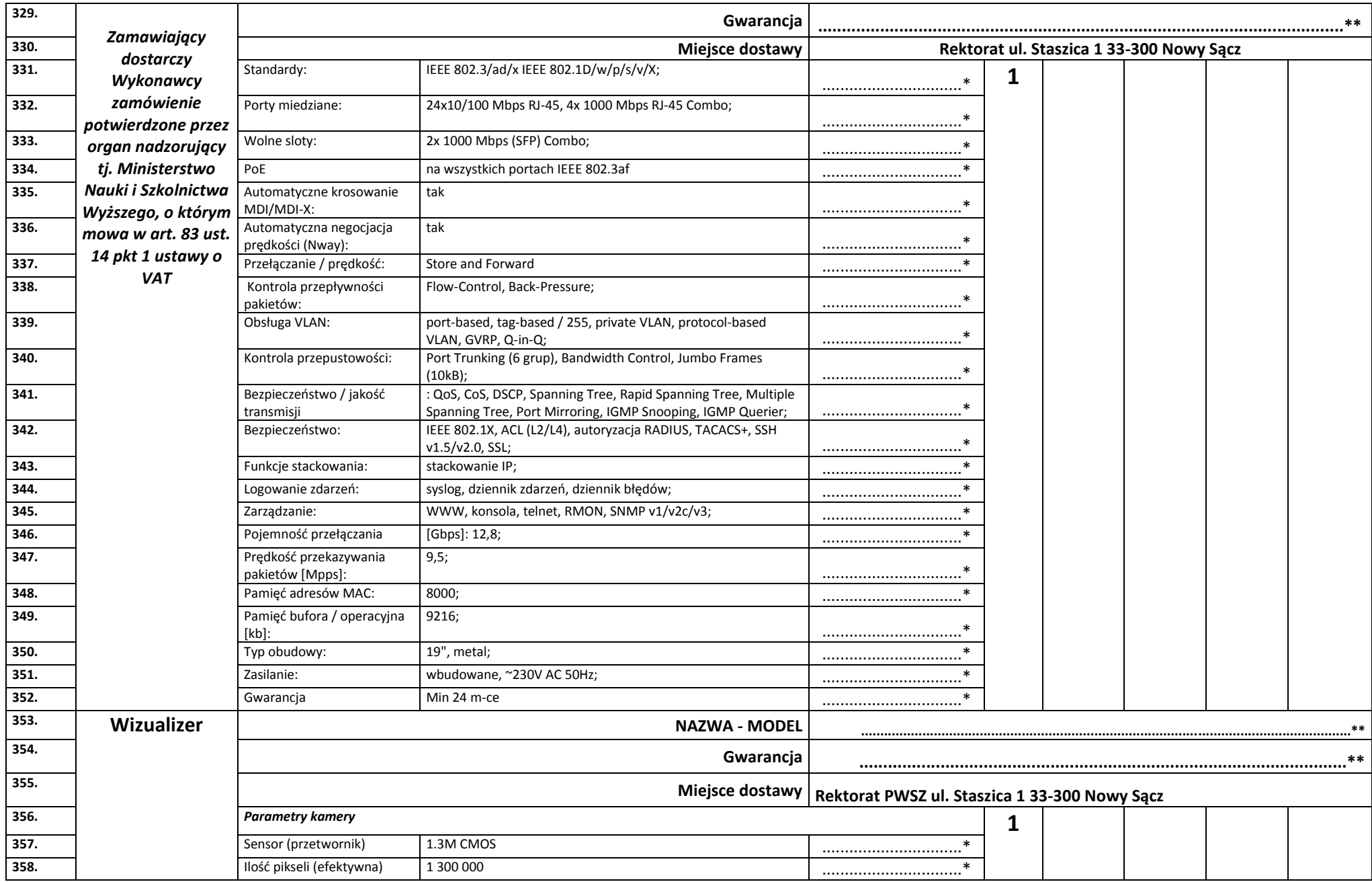

**Specyfikacja istotnych warunków zamówienia.** Strona: **<sup>15</sup> z 31 ..............................................................................................................................** Podpis osoby - osób upoważnionych do składania oświadczeń woli w imieniu wykonawcy

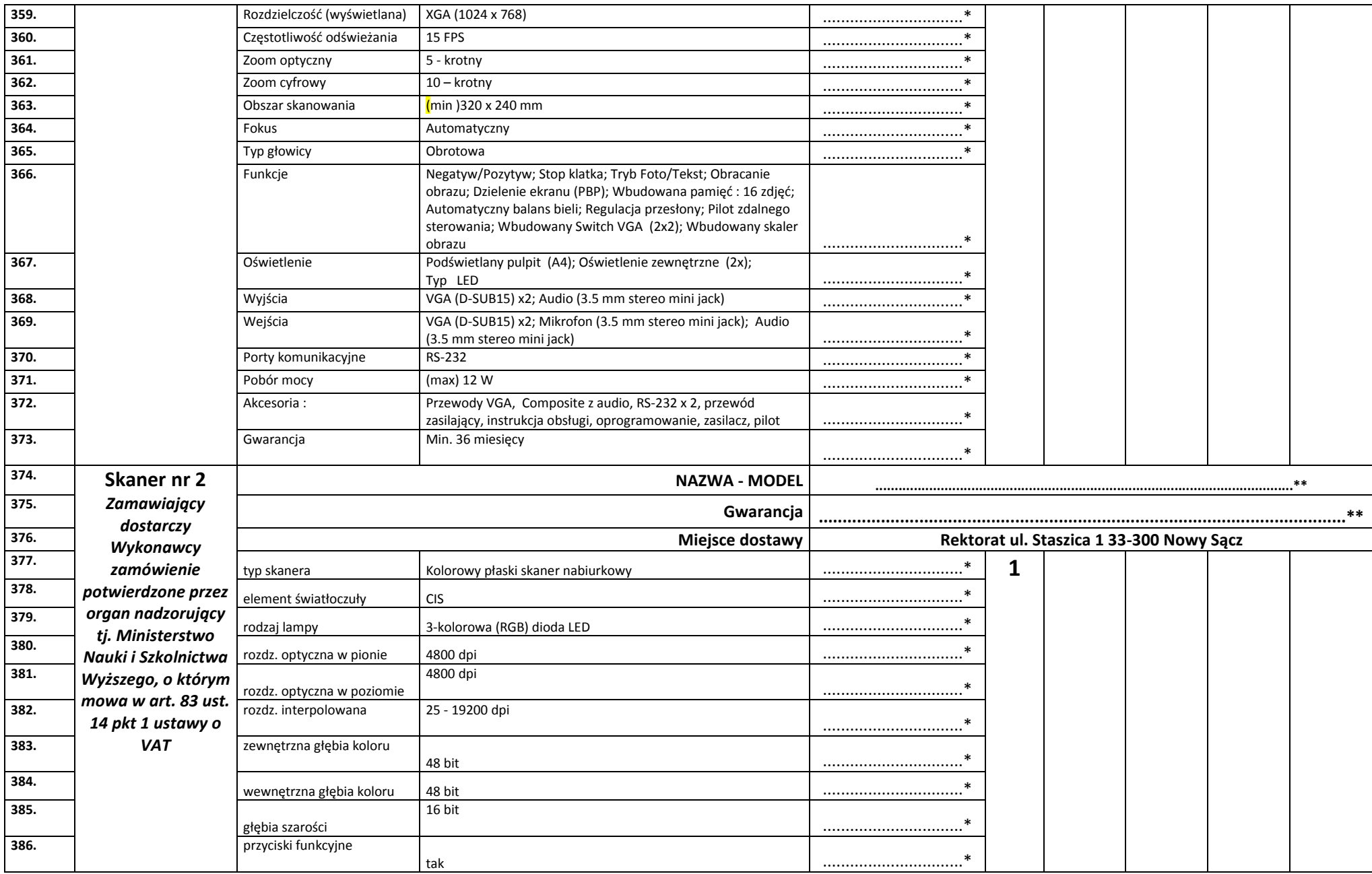

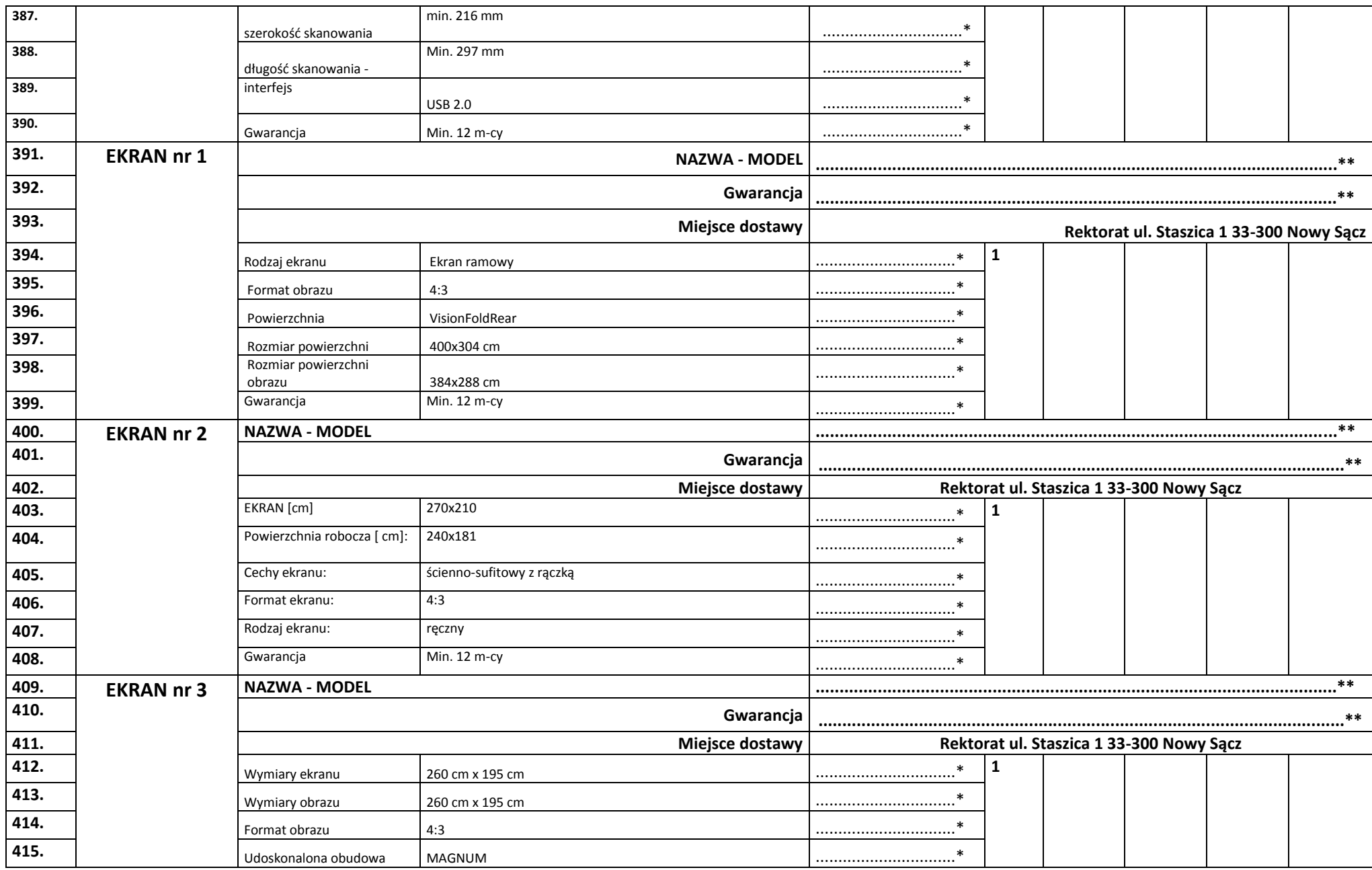

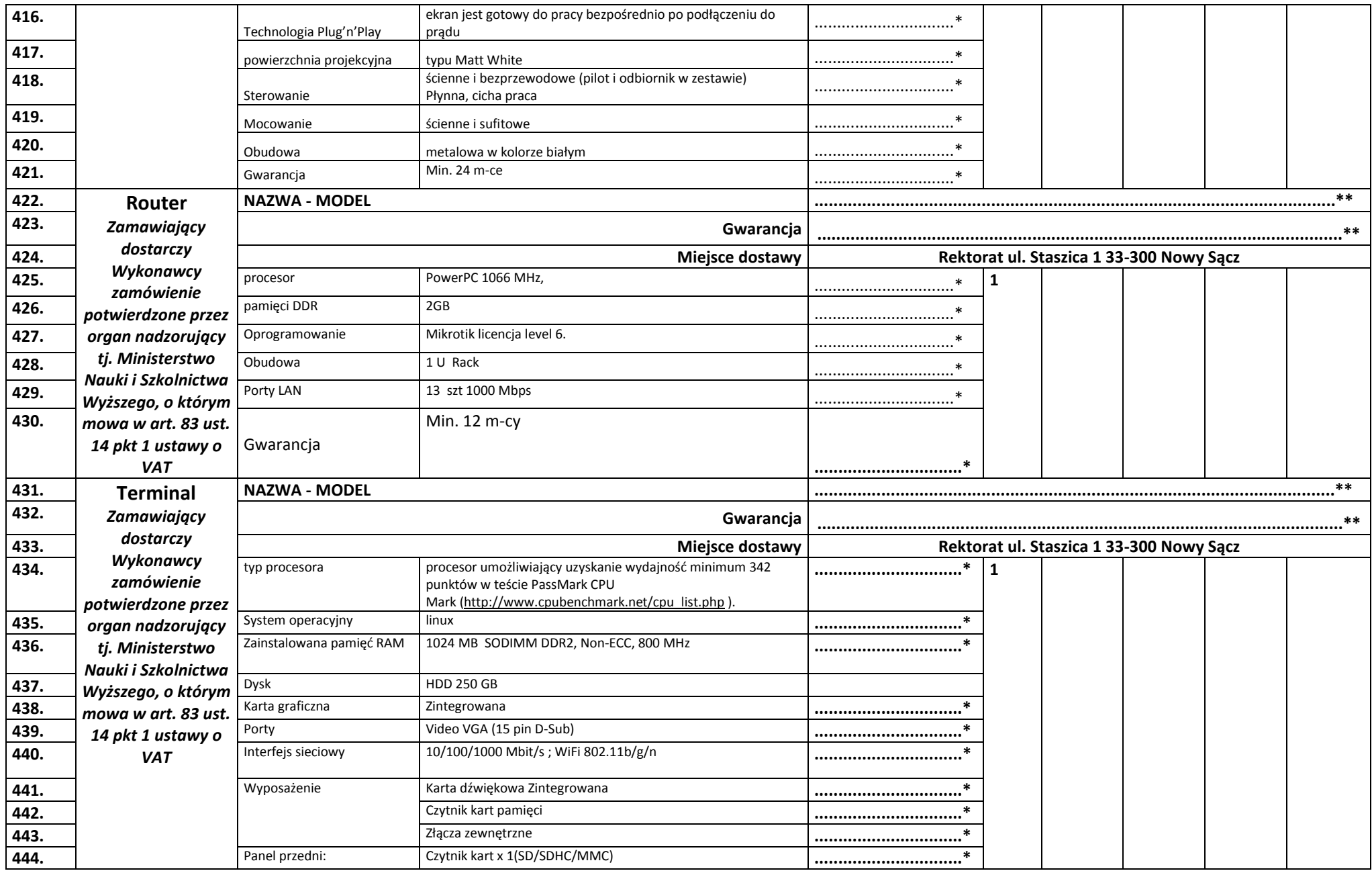

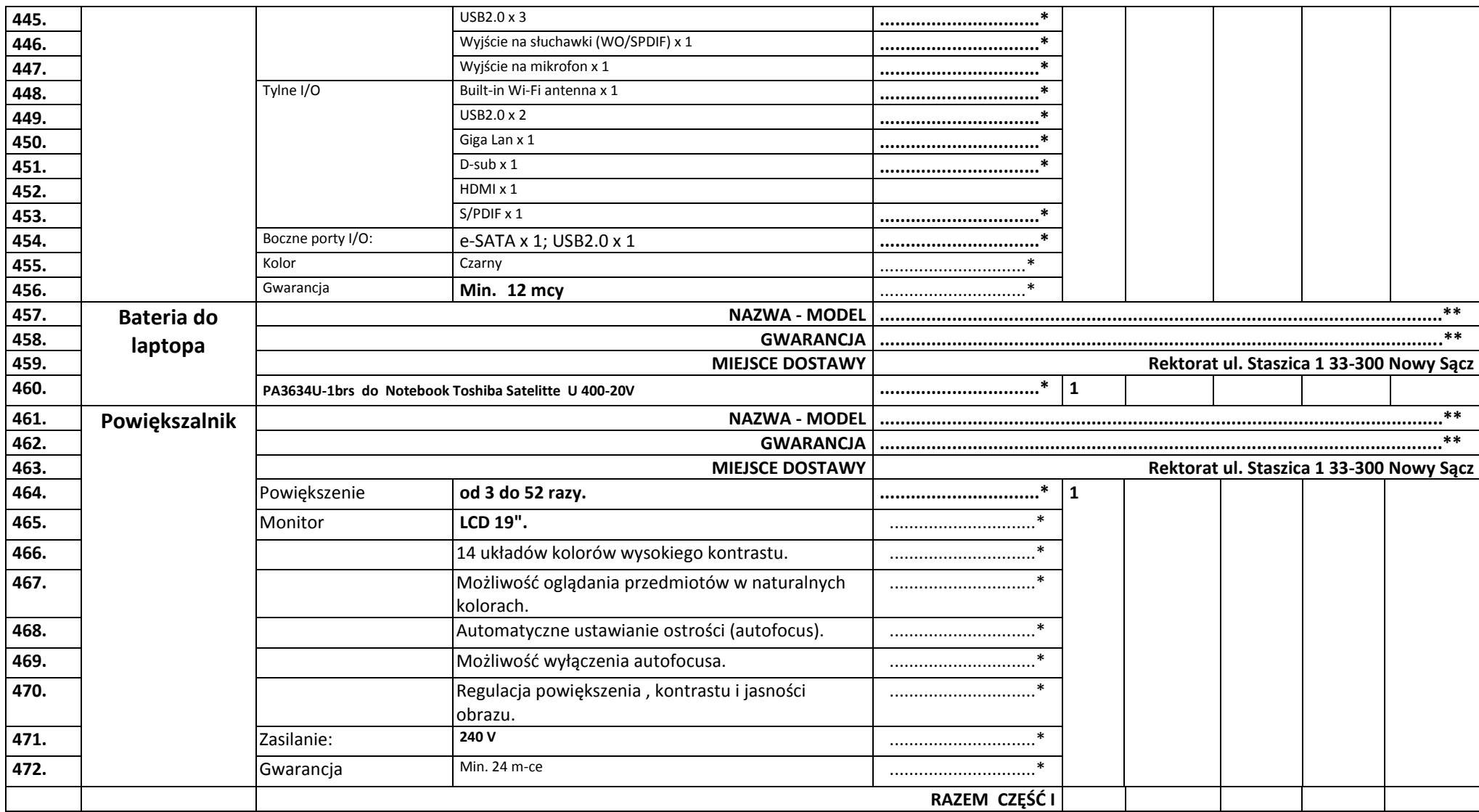

**Słownie netto…………………………………………………………………………..………………………….**

**VAT (………%) kwota:……………………………….., słownie……………………………………………….**

**Słownie netto…………………………………………………………………………..………………………….**

**VAT (………%) kwota:……………………………….., słownie……………………………………………….**

**Słownie brutto…………………………………………………………………………...…….………………….**

### **2) Częśd II: Oprogramowanie:**

- **Program statystyczny PQstat**
- **Program Adobe Creative Suite 5.5 Production Premium**
- **Pajączek 5 NxG Professional**
- **Adobe Creative Suite 5.5**
- **Finale 2012**
- **Windows 2008 Server Enterprise**
- **Windows 7 Home Premium**

### **Instrukcja wypełniania:**

**\*) należy niewłaściwe skreślić**

**\*\*) należy literalnie wskazać oferowane oprogramowanie** 

**\*\*\*) należy wpisać w przypadku oferowania parametru innego równoważnego, lub wyższego.**

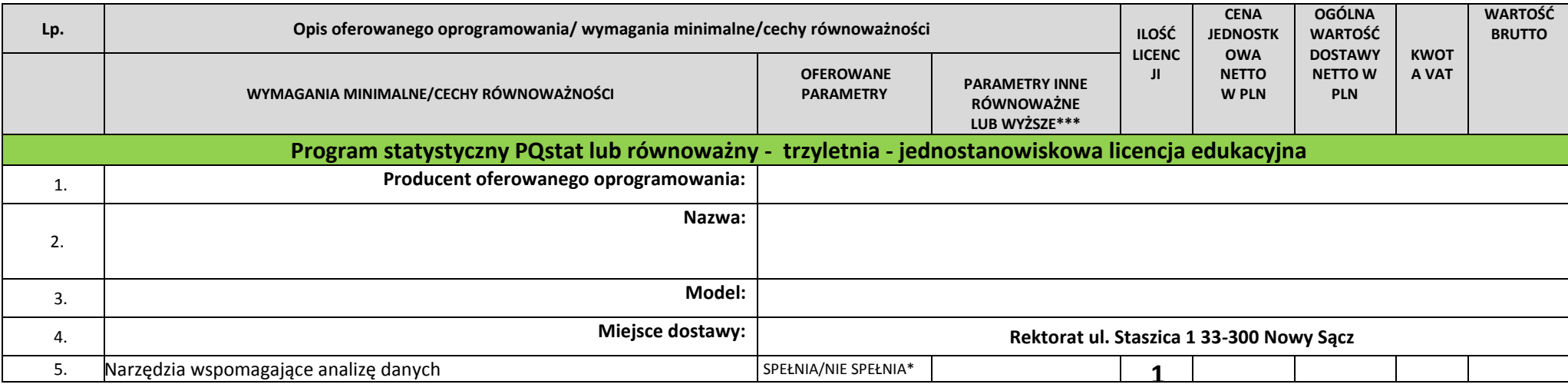

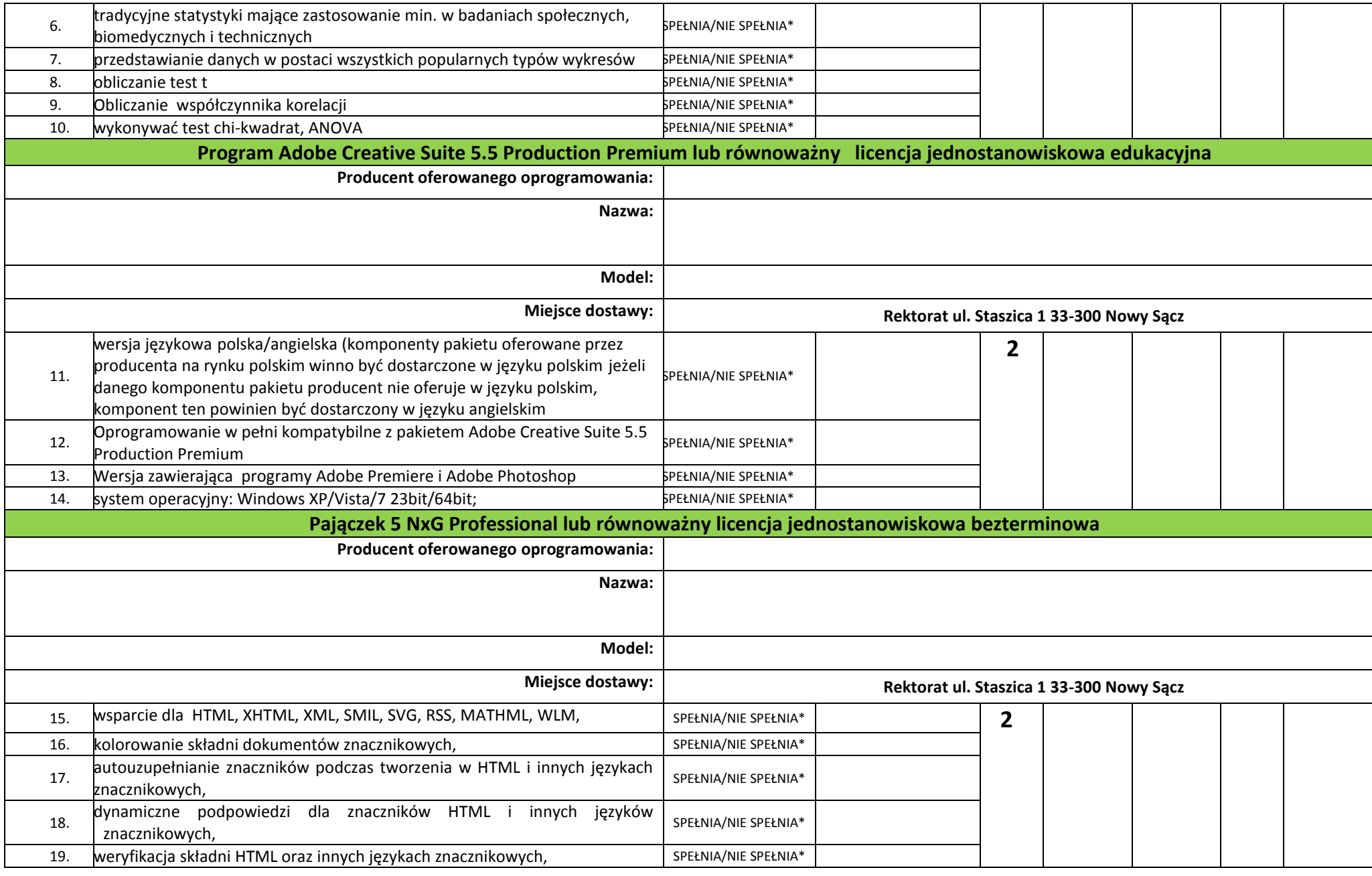

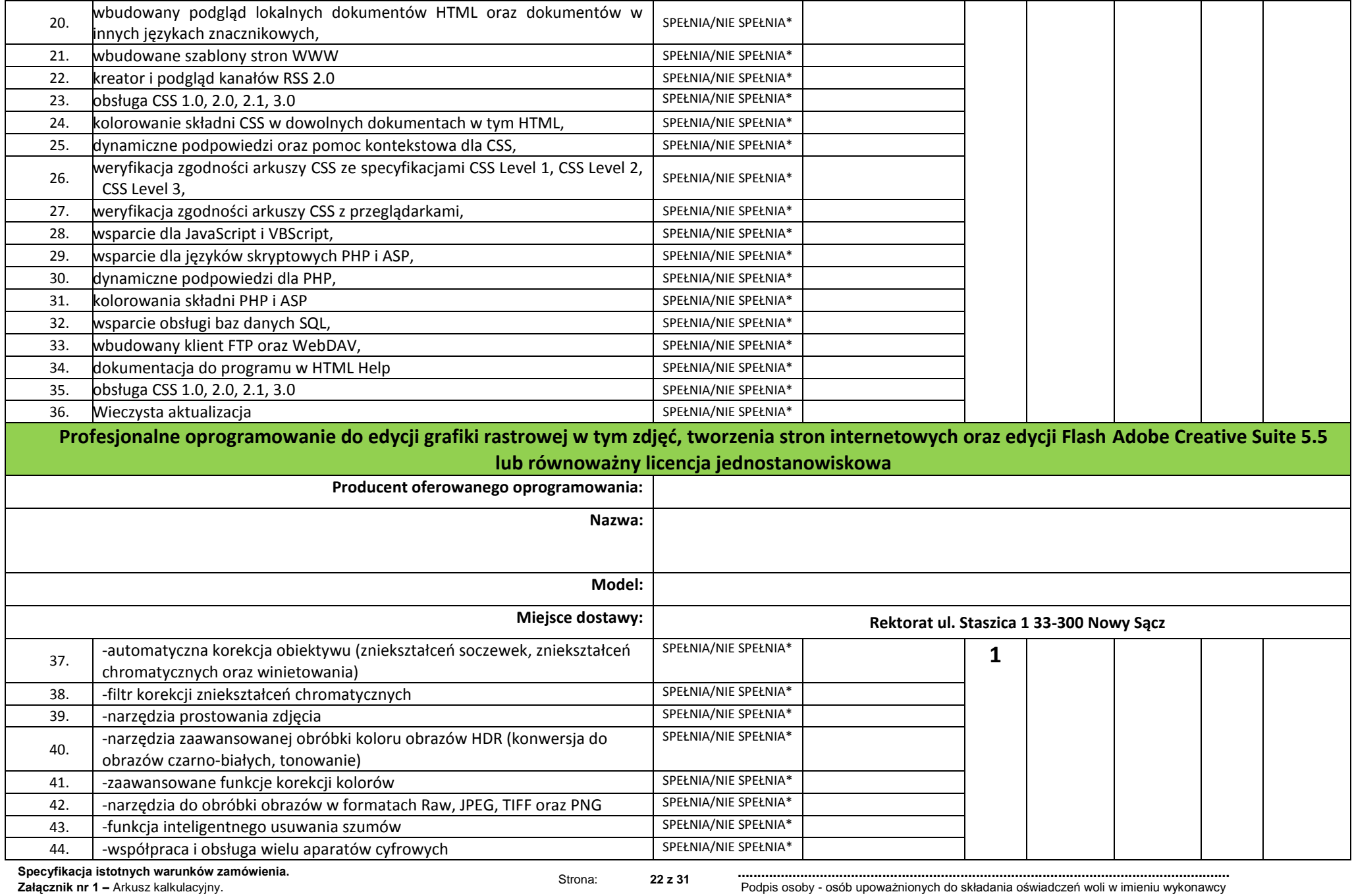

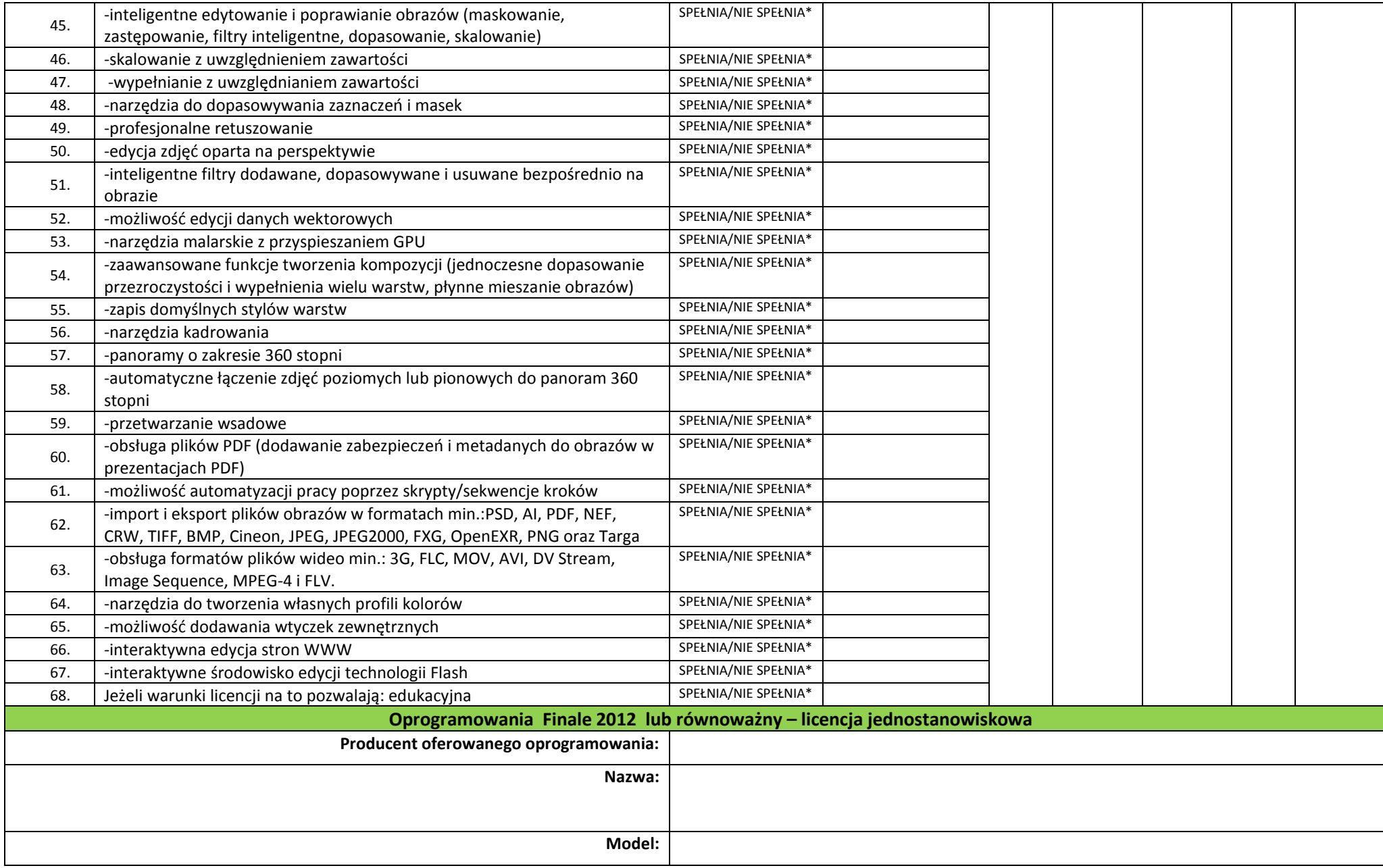

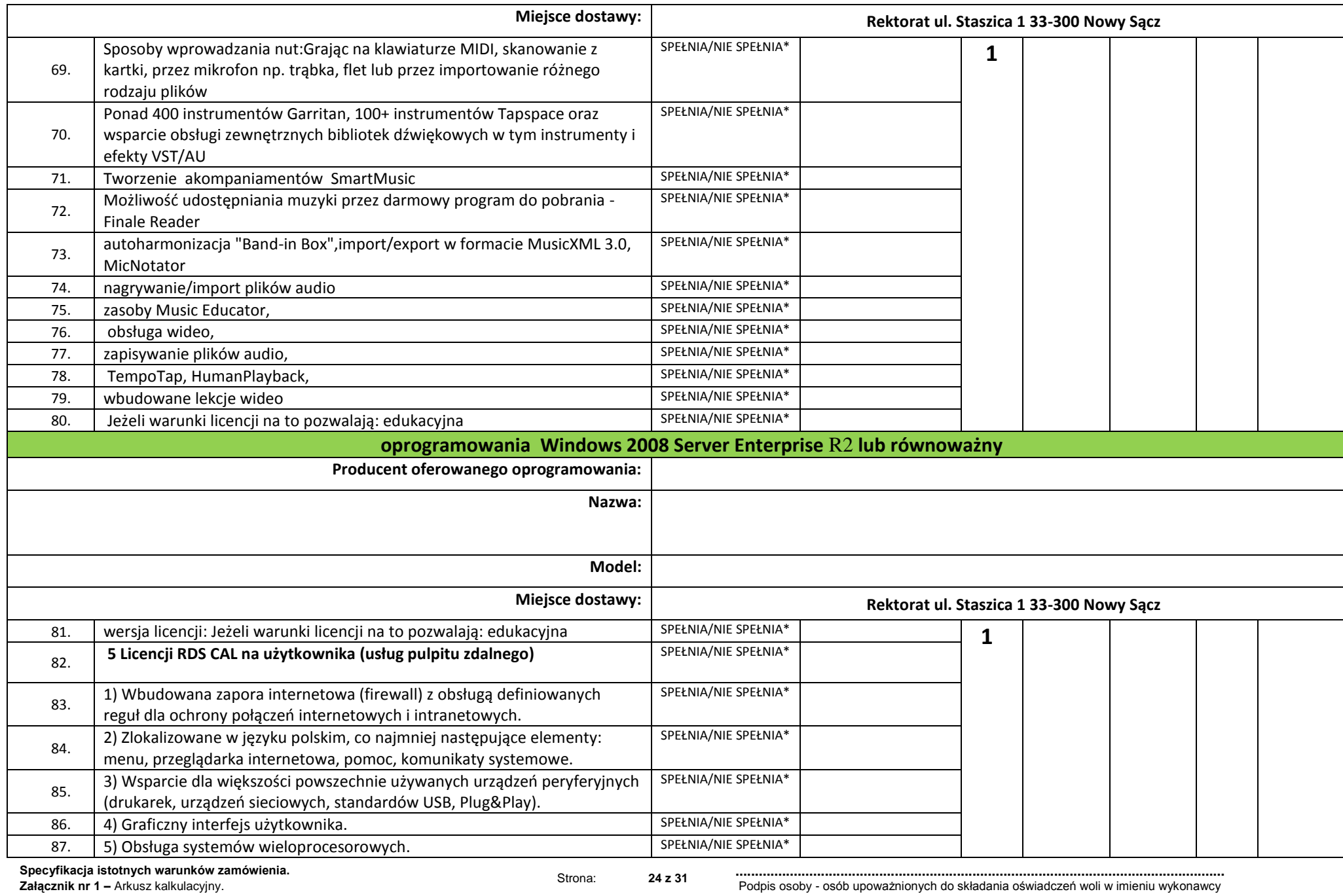

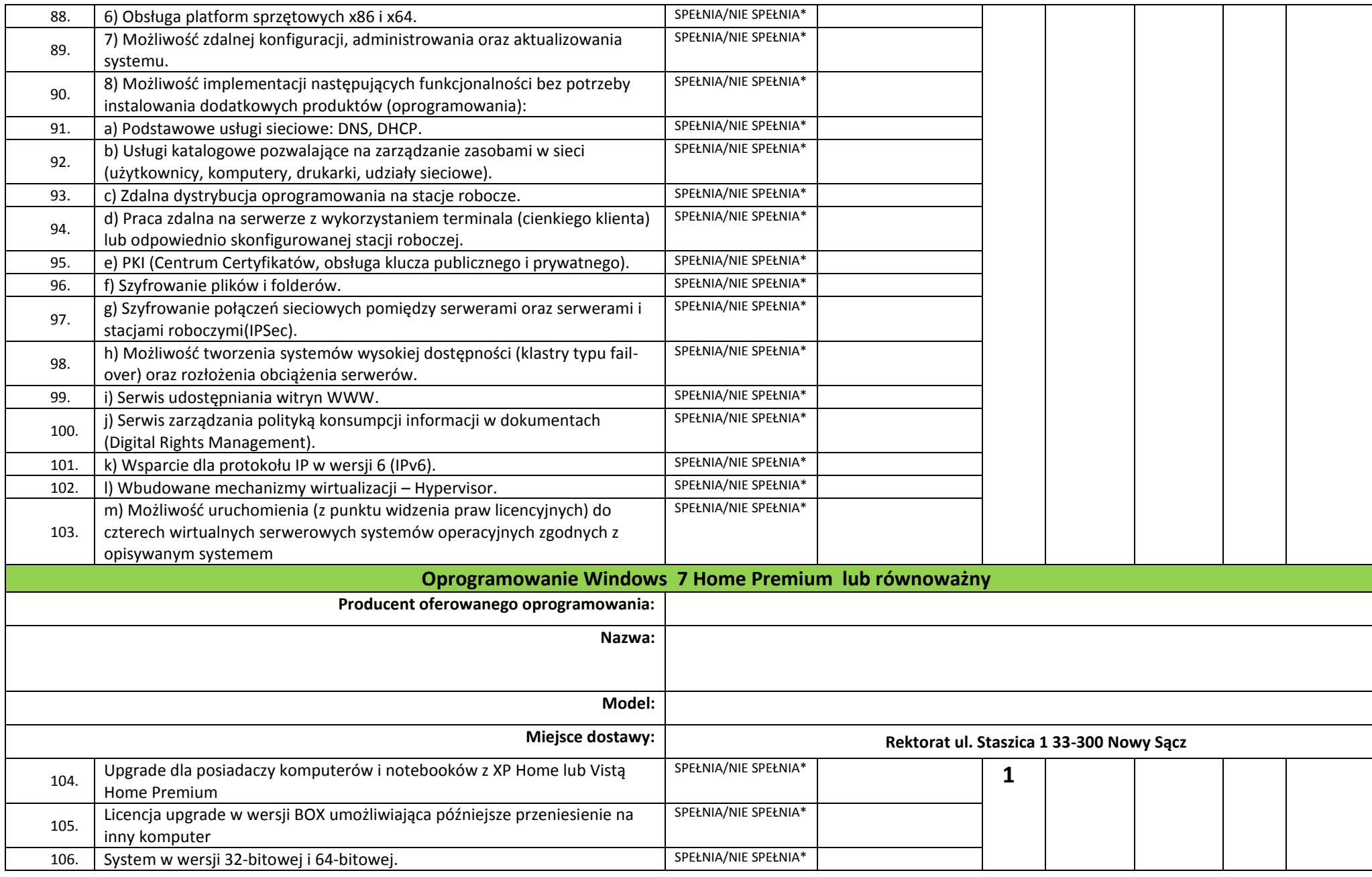

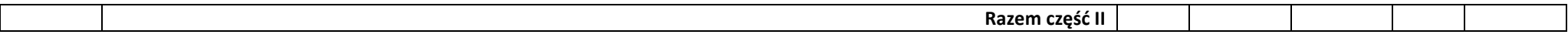

**Słownie netto……………………………………….…………………………………………………………….**

**Słownie brutto…………………………………..……………………………………….…….………………….**

**VAT (………%) kwota:……………………………….., słownie……………………………………………….**

### **3) Częśd III: Oprogramowanie:**

### Catia ED2-EDU

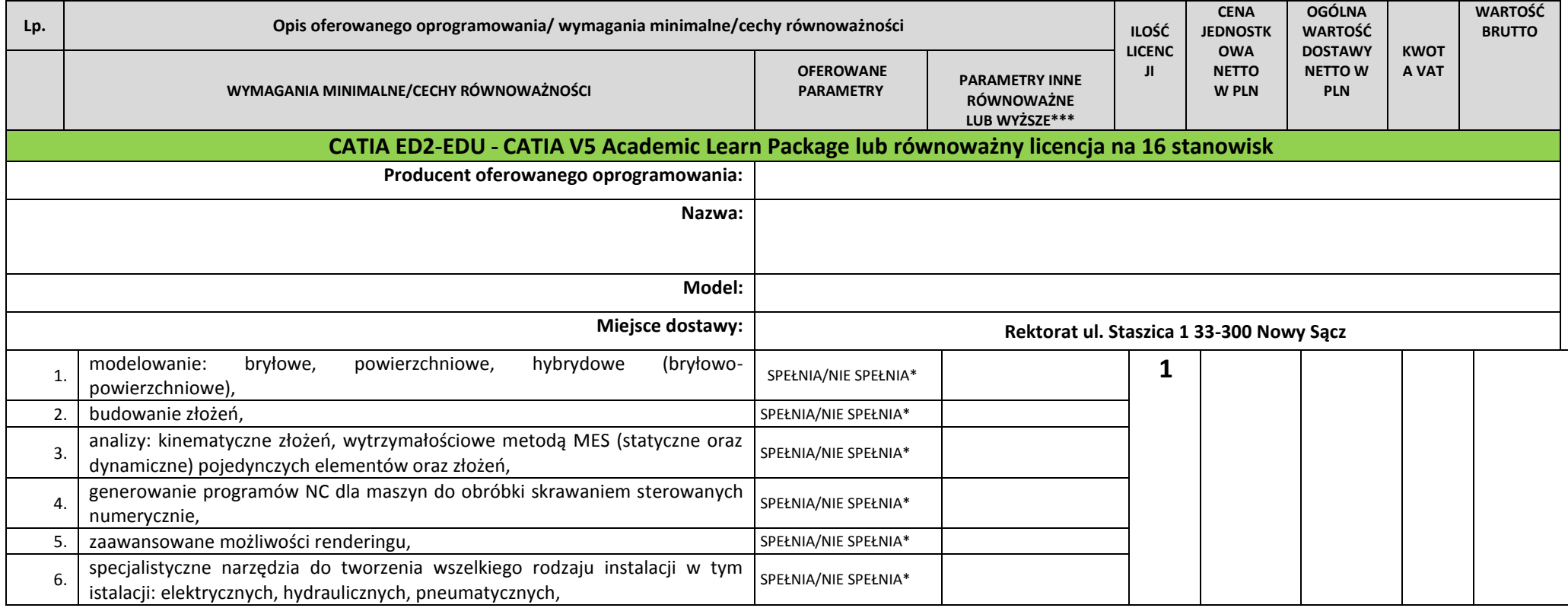

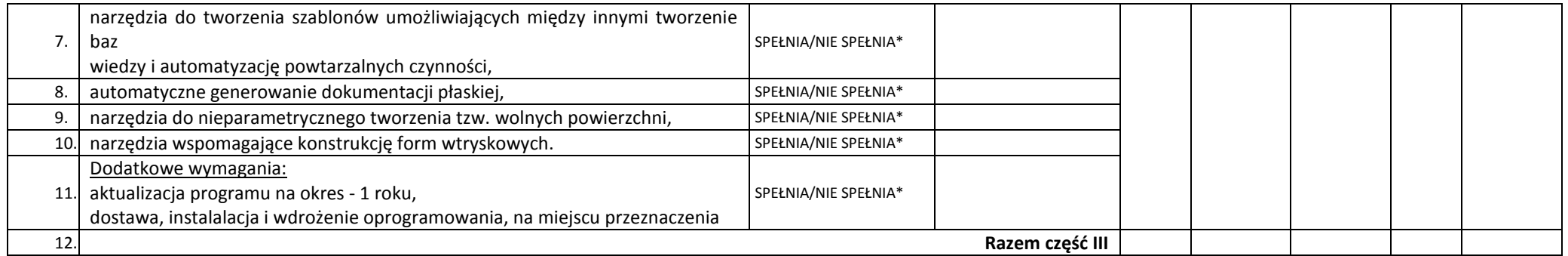

**Słownie netto……………………………………….…………………………………………………………….**

**Słownie brutto…………………………………..……………………………………….…….………………….**

**VAT (………%) kwota:……………………………….., słownie……………………………………………….**

**4) częśd IV**

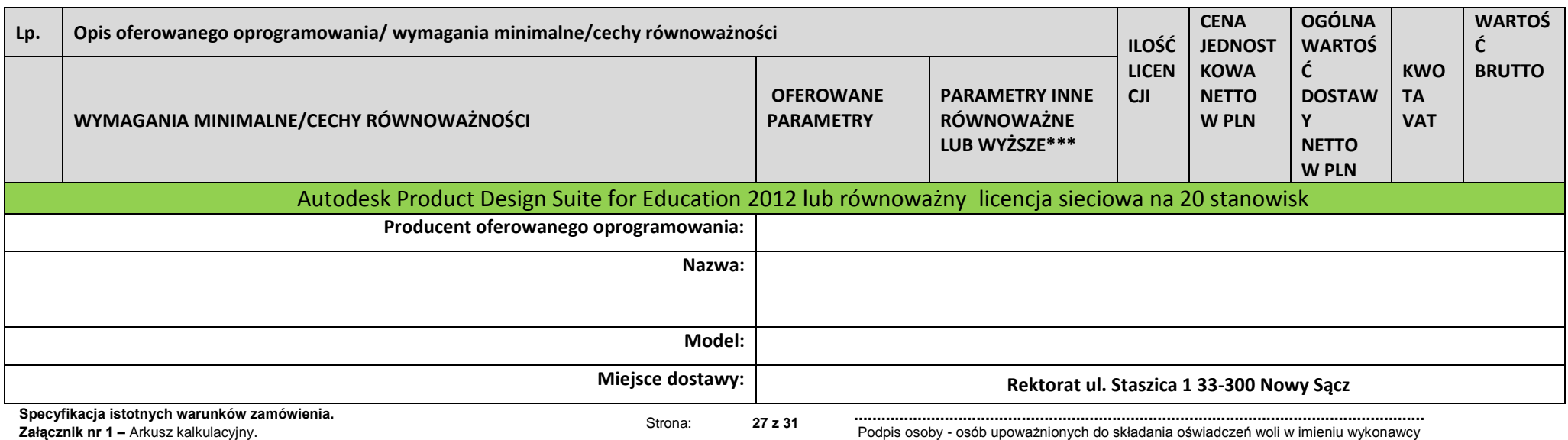

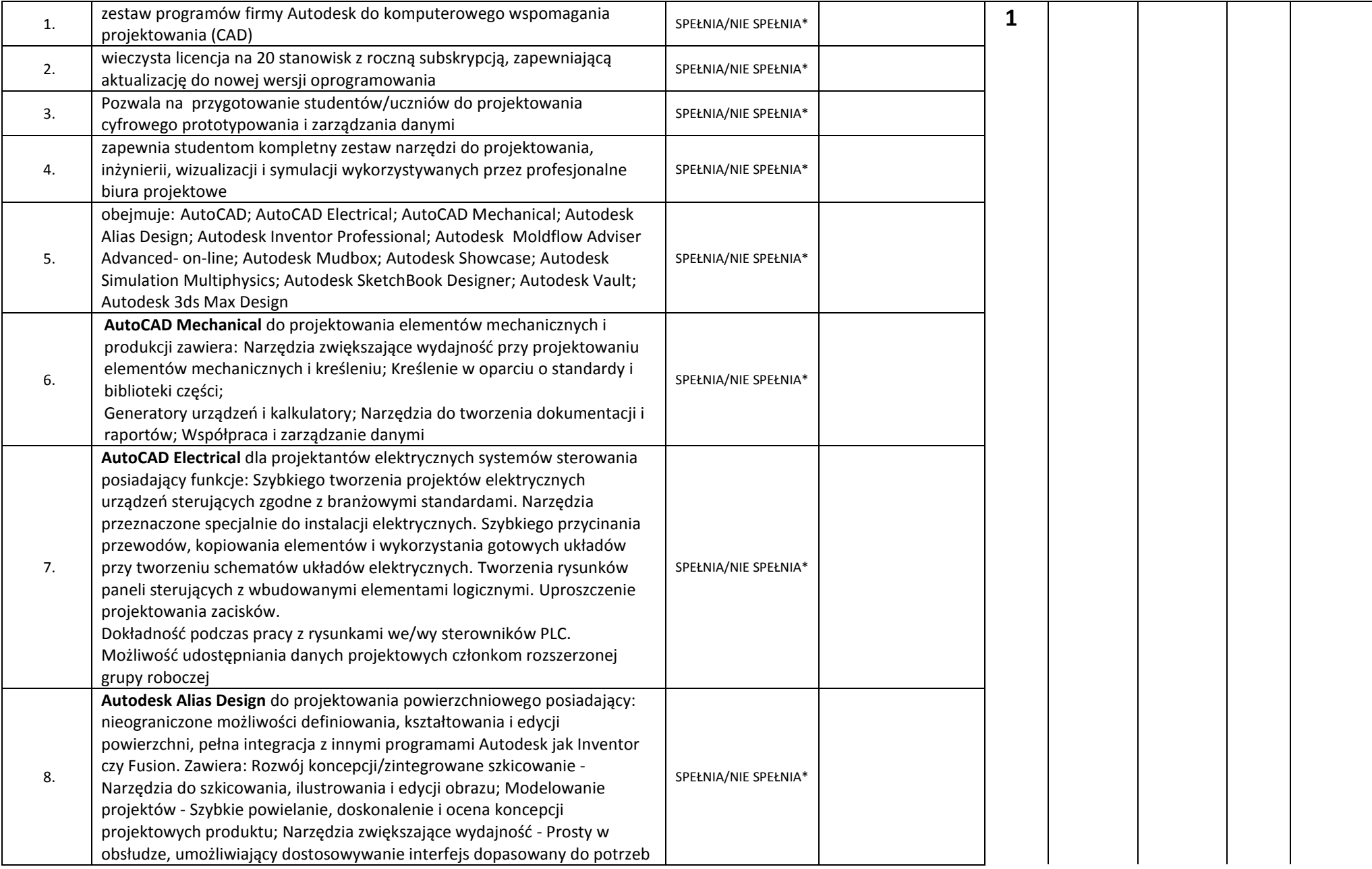

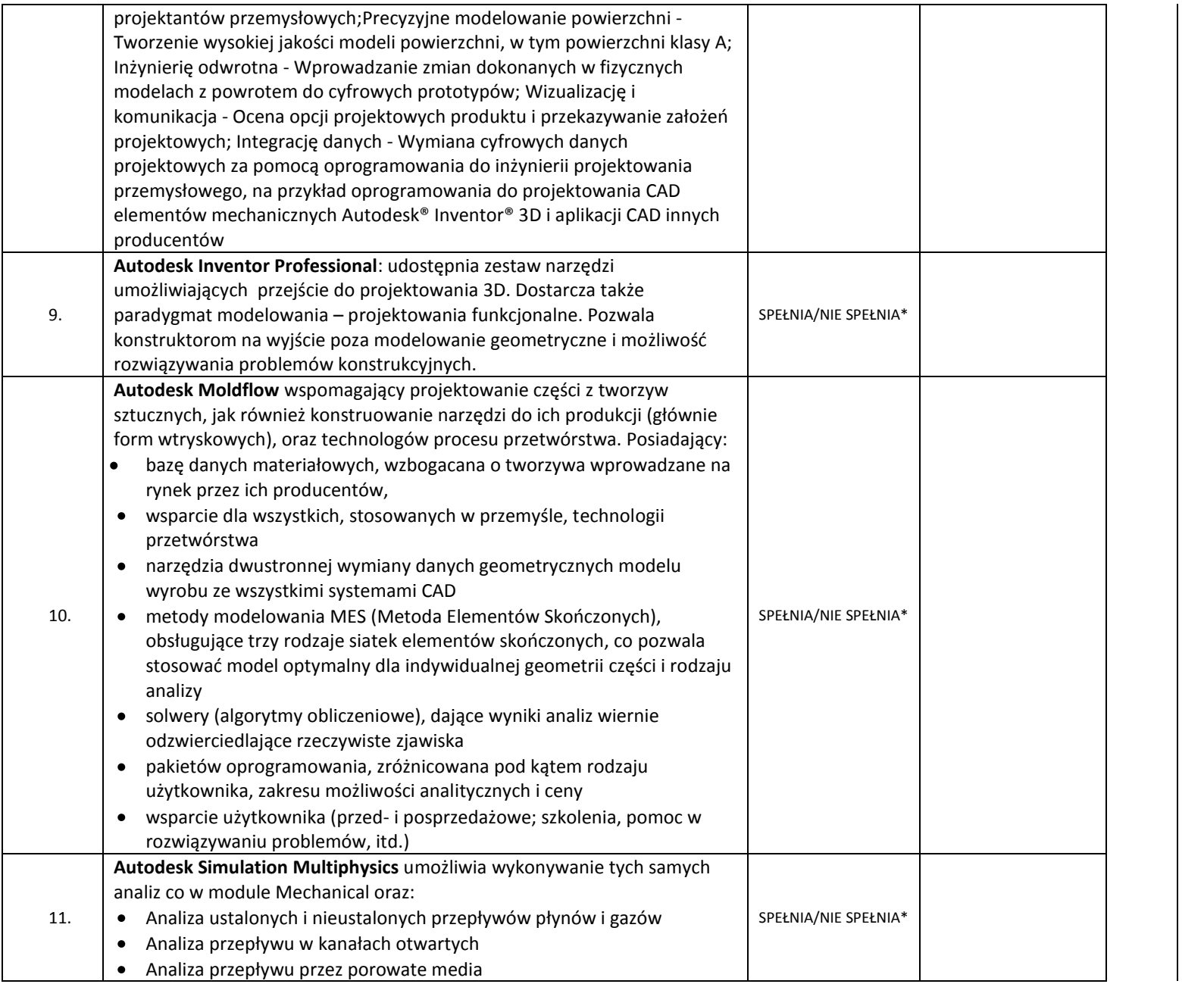

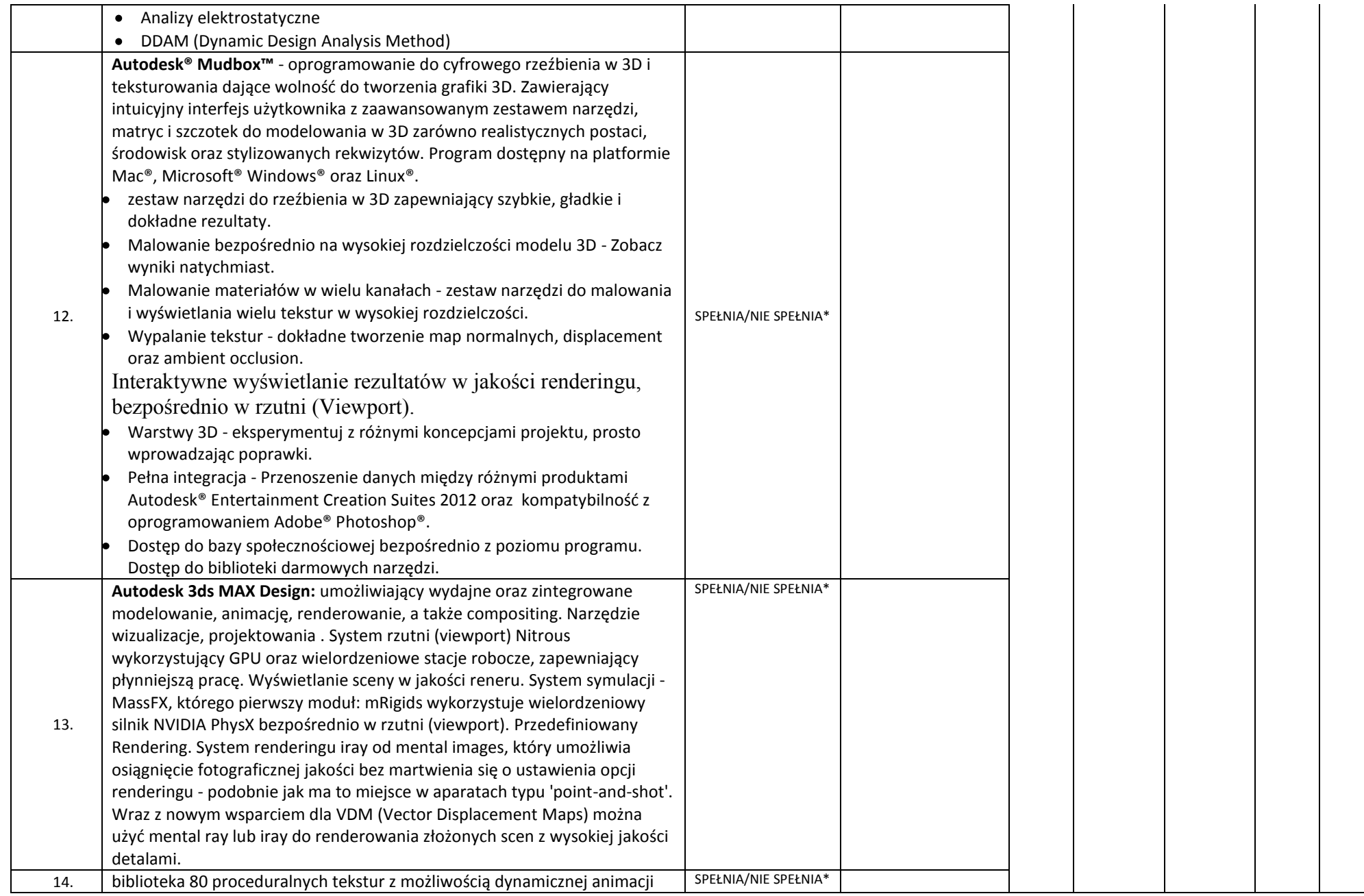

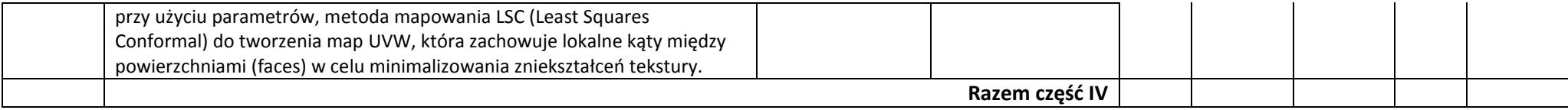

**Słownie netto……………………………………….…………………………………………………………….**

**Słownie brutto…………………………………..……………………………………….…….………………….**

**VAT (………%) kwota:……………………………….., słownie……………………………………………….**

(miejscowość - data)

**……………………………….……………….**